## **Step 023 - LayeredDirty Sprites**

```
← previous ↑ Overview → next
```
<note warning>This page is under construction!</note>

According to the pygame documentation at

<http://www.pygame.org/docs/ref/sprite.html#pygame.sprite.LayeredDirty>

pygame provides a **LayeredDirty** group for sprites. This is handy for sprites that do not move around a lot and don't need to be redrawn every frame.

Sadly i am not able to understand how to change the layer of a LayeredDirty sprite after it's creation…

The only way to assign o layer to a sprite DirtyLayered sprite group is to watch the order of creating those sprites.

LayerdDirty works best with DirtySprites, a subclass of Sprites:

```
pygame.sprite.DirtySprite
a more featureful subclass of Sprite with more attributes
pygame.sprite.DirtySprite(*groups): return DirtySprite
None
Extra DirtySprite attributes with their default values:
dirty = 1 if set to 1, it is repainted and then set to 0 again
     if set to 2 then it is always dirty ( repainted each frame,
     flag is not reset)
     0 means that it is not dirty and therefor not repainted again
blendmode = 0its the special flags argument of blit, blendmodes
source rect = None source rect to use, remember that it is relative to
     topleft (0,0) of self.image
visible = 1 normally 1, if set to 0 it will not be repainted
     (you must set it dirty too to be erased from screen)
layer = \theta (READONLY value, it is read when adding it to the
     LayeredRenderGroup, for details see doc of LayeredRenderGroup)
```
Also see [schwarzweiss game](http://thepythongamebook.com/en:resources:games:schwarzweiss) for an example of how to use LayeredDirty sprite group.

## **source code on github**

**[← previous](http://thepythongamebook.com/en:pygame:step022) [↑ Overview](http://thepythongamebook.com/en:pygame:start) [→ next](http://thepythongamebook.com/en:pygame:step024)**

## **comment this page**

 $\sim$ -DISQUS $\sim$ 

From: <http://thepythongamebook.com/> - **ThePythonGameBook**

Permanent link: **<http://thepythongamebook.com/en:pygame:step023>**

Last update: **2014/01/09 11:07**

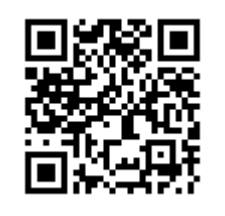